# Package 'STMr'

March 16, 2022

<span id="page-0-0"></span>Title Strength Training Manual R-Language Functions

Version 0.1.3

Description Strength training prescription using percent-based approach requires numerous computations and assumptions. 'STMr' package allow users to estimate individual reps-max relationships, implement various progression tables, and create numerous set and rep schemes. The 'STMr' package is originally created as a tool to help writing Jovanović M. (2020) Strength Training Manual <ISBN:979-8604459898>.

License MIT + file LICENSE

Encoding UTF-8

LazyData true

RoxygenNote 7.1.2

URL <https://mladenjovanovic.github.io/STMr/>

# BugReports <https://github.com/mladenjovanovic/STMr/issues>

Imports dplyr, ggplot2, ggstance, magrittr, nlme, quantreg, stats,

tidyr

**Suggests** testthat  $(>= 3.0.0)$ 

Depends  $R (= 2.10)$ 

Config/testthat/edition 3

NeedsCompilation no

Author Mladen Jovanović [aut, cre]

Maintainer Mladen Jovanović <coach.mladen.jovanovic@gmail.com>

Repository CRAN

Date/Publication 2022-03-16 13:10:09 UTC

# R topics documented:

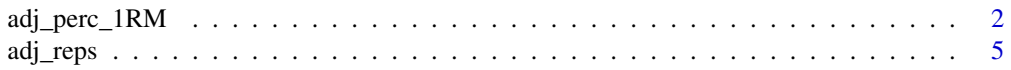

<span id="page-1-0"></span>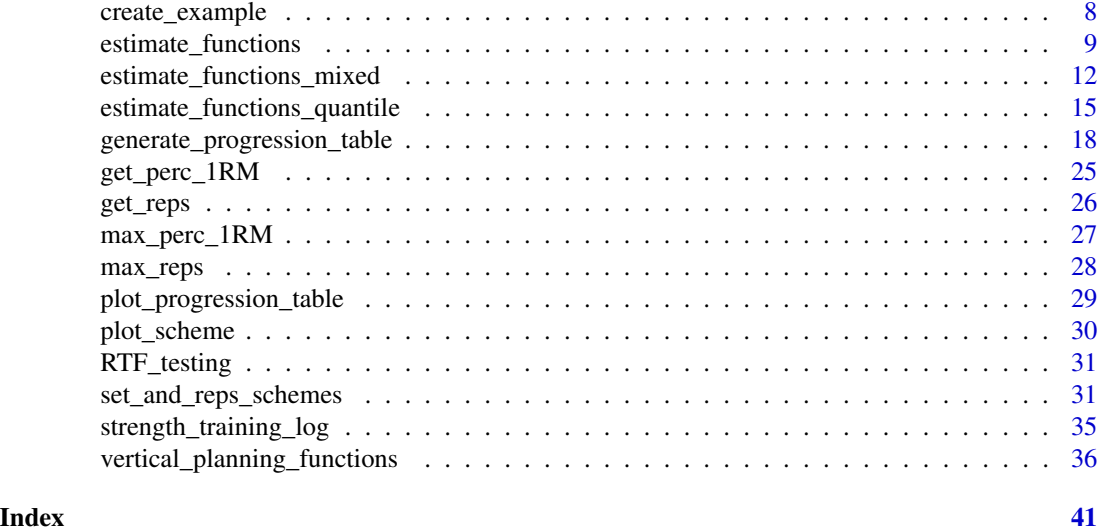

<span id="page-1-1"></span>adj\_perc\_1RM *Family of functions to adjust %1RM*

# Description

Family of functions to adjust %1RM

```
adj_perc_1RM_RIR(
 reps,
 adjustment = 0,
 mfactor = 1,
 max_perc_1RM_func = max_perc_1RM_epley,
  ...
\mathcal{L}adj_perc_1RM_DI(
 reps,
 adjustment = 0,
 mfactor = 1,max_perc_1RM_func = max_perc_1RM_epley,
  ...
\mathcal{L}adj_perc_1RM_rel_int(
  reps,
  adjustment = 1,
 mfactor = 1,
 max_perc_1RM_func = max_perc_1RM_epley,
```
# <span id="page-2-0"></span>adj\_perc\_1RM 3

```
...
\lambdaadj_perc_1RM_perc_MR(
  reps,
  adjustment = 1,
 mfactor = 1,
 max_perc_1RM_func = max_perc_1RM_epley,
  ...
\mathcal{L}
```
# Arguments

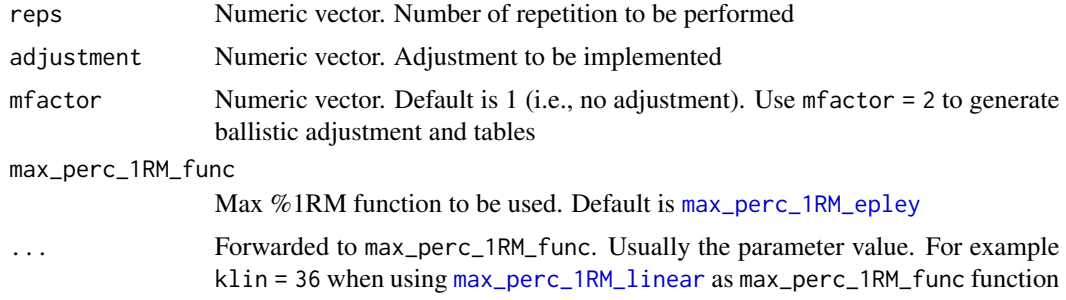

# Value

Numeric vector. Predicted perc 1RM

# Functions

- adj\_perc\_1RM\_RIR: Adjust max %1RM using the Reps In Reserve (RIR) approach
- adj\_perc\_1RM\_DI: Adjust max %1RM using the Deducted Intensity (DI) approach. This approach simple deducts adjustment from estimated %1RM
- adj\_perc\_1RM\_rel\_int: Adjust max perc 1RM using the Relative Intensity (RelInt) approach. This approach simple multiplies estimated perc 1RM with adjustment
- adj\_perc\_1RM\_perc\_MR: Adjust max perc 1RM using the %Max Reps (%MR) approach. This approach simple divides target reps with adjustment

```
# ------------------------------------------
# Adjustment using Reps In Reserve (RIR)
adj_perc_1RM_RIR(5)
# Use ballistic adjustment (this implies doing half the reps)
adj_perc_1RM_RIR(5, mfactor = 2)
# Use 2 reps in reserve
adj_perc_1RM_RIR(5, adjustment = 2)
```

```
# Use Linear model
adj_perc_1RM_RIR(5, max_perc_1RM_func = max_perc_1RM_linear, adjustment = 2)
# Use Modifed Epley's equation with a custom parameter values
adj_perc_1RM_RIR(
  5,
  max_perc_1RM_func = max_perc_1RM_modified_epley,
  adjustment = 2,
  kmod = 0.06\lambda# ------------------------------------------
# Adjustment using Deducted Intensity (DI)
adj_perc_1RM_DI(5)
# Use ballistic adjustment (this implies doing half the reps)
adj_perc_1RM_DI(5, mfactor = 2)
# Use 10 perc deducted intensity
adj\_perc\_1RM\_DI(5, adjustment = -0.1)# Use Linear model
adj_perc_1RM_DI(5, max_perc_1RM_func = max_perc_1RM_linear, adjustment = -0.1)
# Use Modifed Epley's equation with a custom parameter values
adj_perc_1RM_DI(
  5,
  max_perc_1RM_func = max_perc_1RM_modified_epley,
  adjustment = -0.1,
  kmod = 0.06)
# ------------------------------------------
# Adjustment using Relative Intensity (RelInt)
adj_perc_1RM_rel_int(5)
# Use ballistic adjustment (this implies doing half the reps)
adj_perc_1RM_rel_int(5, mfactor = 2)
# Use 90 perc relative intensity
adj_perc_1RM_rel_int(5, adjustment = 0.9)
# Use Linear model
adj_perc_1RM_rel_int(5, max_perc_1RM_func = max_perc_1RM_linear, adjustment = 0.9)
# Use Modifed Epley's equation with a custom parameter values
adj_perc_1RM_rel_int(
  5,
 max_perc_1RM_func = max_perc_1RM_modified_epley,
  adjustment = 0.9,
  kmod = 0.06\lambda# ------------------------------------------
# Adjustment using % max reps (%MR)
adj_perc_1RM_perc_MR(5)
```

```
# Use ballistic adjustment (this implies doing half the reps)
adj_perc_1RM_perc_MR(5, mfactor = 2)
# Use 70 perc max reps
adj_perc_1RM_perc_MR(5, adjustment = 0.7)
# Use Linear model
adj_perc_1RM_perc_MR(5, max_perc_1RM_func = max_perc_1RM_linear, adjustment = 0.7)
# Use Modifed Epley's equation with a custom parameter values
adj_perc_1RM_perc_MR(
 5,
 max_perc_1RM_func = max_perc_1RM_modified_epley,
 adjustment = 0.7,
 kmod = 0.06\mathcal{L}
```
adj\_reps *Family of functions to adjust number of repetition*

#### Description

These functions are reverse version of the [adj\\_perc\\_1RM](#page-1-1) family of functions. Use these when you want to estimate number of repetitions to be used when using the known %1RM and level of adjustment

```
adj_reps_RIR(
 perc_1RM,
  adjustment = 0,
 mfactor = 1,
 max_reps_func = max_reps_epley,
  ...
\mathcal{E}adj_reps_DI(
  perc_1RM,
  adjustment = 1,
  mfactor = 1,
 max_reps_func = max_reps_epley,
  ...
)
adj_reps_rel_int(
  perc_1RM,
  adjustment = 1,
```

```
mfactor = 1,
  max_reps_func = max_reps_epley,
  ...
\lambdaadj_reps_perc_MR(
  perc_1RM,
  adjustment = 1,
  mfactor = 1,
  max_reps_func = max_reps_epley,
  ...
\mathcal{E}
```
# Arguments

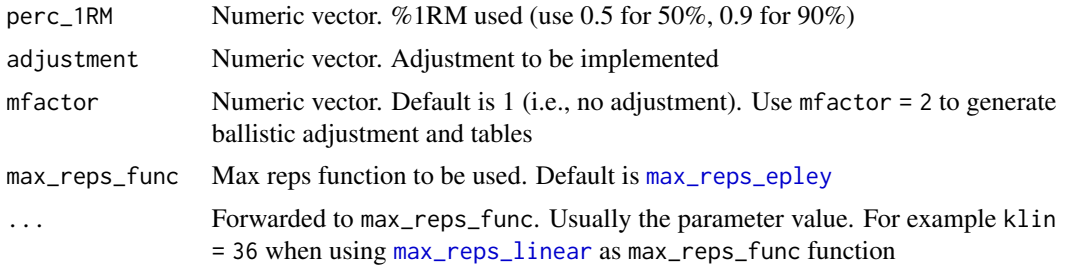

# Value

Numeric vector. Predicted number of repetitions to be performed

#### Functions

- adj\_reps\_RIR: Adjust number of repetitions using the Reps In Reserve (RIR) approach
- adj\_reps\_DI: Adjust number of repetitions using the Deducted Intensity (DI) approach
- adj\_reps\_rel\_int: Adjust number of repetitions using the Relative Intensity (RelInt) approach
- adj\_reps\_perc\_MR: Adjust number of repetitions using the % max reps (%MR) approach

```
# ------------------------------------------
# Adjustment using Reps In Reserve (RIR)
adj_reps_RIR(0.75)
# Use ballistic adjustment (this implies doing half the reps)
adj_reps_RIR(0.75, mfactor = 2)
# Use 2 reps in reserve
adj_reps_RIR(0.75, adjustment = 2)
# Use Linear model
```
<span id="page-5-0"></span>

#### adj\_reps 7

```
adj\_reps\_RIR(0.75, max\_reps\_func = max\_reps\_linear, adjustment = 2)# Use Modifed Epley's equation with a custom parameter values
adj_reps_RIR(
  0.75,
  max_reps_func = max_reps_modified_epley,
  adjustment = 2,
  kmod = 0.06\lambda# ------------------------------------------
# Adjustment using Deducted Intensity (DI)
adj_reps_DI(0.75)
# Use ballistic adjustment (this implies doing half the reps)
adj_{preps\_DI(0.75, mfactor = 2)}# Use 10% deducted intensity
adj_{resp.}DI(0.75, adjustment = -0.1)# Use Linear model
adj_reps_DI(0.75, max_reps_func = max_reps_linear, adjustment = -0.1)
# Use Modifed Epley's equation with a custom parameter values
adj_reps_DI(
  0.75,
  max_reps_func = max_reps_modified_epley,
  adjustment = -0.1,
  kmod = 0.06)
# ------------------------------------------
# Adjustment using Relative Intensity (RelInt)
adj_reps_rel_int(0.75)
# Use ballistic adjustment (this implies doing half the reps)
adj_reps_rel_int(0.75, mfactor = 2)
# Use 85% relative intensity
adj\_reps\_rel\_int(0.75, adjustment = 0.85)# Use Linear model
adj_reps_rel_int(0.75, max_reps_func = max_reps_linear, adjustment = 0.85)
# Use Modifed Epley's equation with a custom parameter values
adj_reps_rel_int(
  0.75,
  max_reps_func = max_reps_modified_epley,
  adjustment = 0.85,
  kmod = 0.06\lambda# ------------------------------------------
# Adjustment using % max reps (%MR)
adj_reps_perc_MR(0.75)
```

```
# Use ballistic adjustment (this implies doing half the reps)
adj_reps_perc_MR(0.75, mfactor = 2)
# Use 85% of max reps
adj\_reps\_perc\_MR(0.75, adjustment = 0.85)# Use Linear model
adj_reps_perc_MR(0.75, max_reps_func = max_reps_linear, adjustment = 0.85)
# Use Modifed Epley's equation with a custom parameter values
adj_reps_perc_MR(
  0.75,
  max_reps_func = max_reps_modified_epley,
  adjustment = 0.85,
  kmod = 0.06)
```
create\_example *Create Example*

# Description

This function create simple example using progression\_table

# Usage

```
create_example(
  progression_table = progression_RIR_increment,
  reps = c(3, 5, 10),
  volume = c("intensive", "normal", "extensive"),
  type = c("grinding", "ballistic"),
  ...
)
```
# Arguments

progression\_table

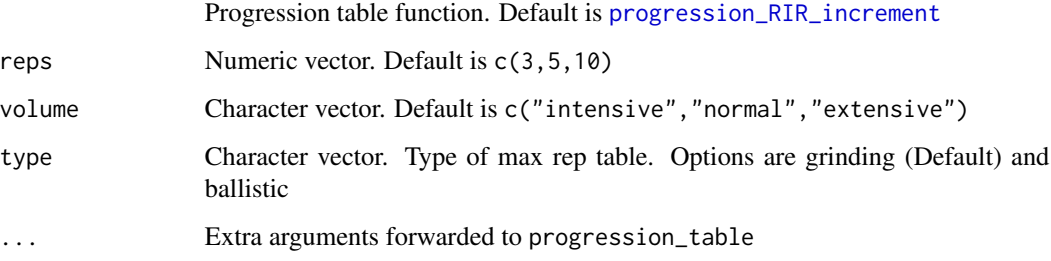

<span id="page-7-0"></span>

## <span id="page-8-0"></span>Value

Data frame with the following structure

type Type of the set and rep scheme

reps Number of reps performed

volume Volume type of the set and rep scheme

Step 1 First progression step %1RM

Step 2 Second progression step %1RM

Step 3 Third progression step %1RM

Step 4 Fourth progression step %1RM

Step 2-1 Diff Difference in %1RM between second and first progression step

Step 3-2 Diff Difference in %1RM between third and second progression step

Step 4-3 Diff Difference in %1RM between fourth and third progression step

# Examples

```
create_example(progression_RIR)
# Create example using specific reps-max table and k value
create_example(
  progression_RIR,
  max_perc_1RM_func = max_perc_1RM_modified_epley,
  kmod = 0.0388
\mathcal{E}
```
estimate\_functions *Estimate relationship between reps and %1RM (or weight)*

## <span id="page-8-1"></span>Description

By default, target variable is the reps performed, while the predictors is the perc\_1RM or weight. To reverse this, use the reverse = TRUE argument

```
estimate_k(perc_1RM, reps, eRIR = 0, reverse = FALSE, weighted = "none", ...)
estimate_k_1RM(weight, reps, eRIR = 0, reverse = FALSE, weighted = "none", ...)
estimate_kmod(
 perc_1RM,
  reps,
  eRIR = 0,
  reverse = FALSE,
 weighted = "none",
```

```
...
\mathcal{L}estimate_kmod_1RM(
  weight,
  reps,
  eRIR = 0,
  reverse = FALSE,
  weighted = "none",
  ...
\mathcal{L}estimate_klin(
 perc_1RM,
  reps,
  eRIR = 0,
  reverse = FALSE,
  weighted = "none",
  ...
\mathcal{L}estimate_klin_1RM(
  weight,
  reps,
  eRIR = 0,
  reverse = FALSE,
  weighted = "none",
  ...
\mathcal{L}
```
get\_predicted\_1RM\_from\_k\_model(model)

# Arguments

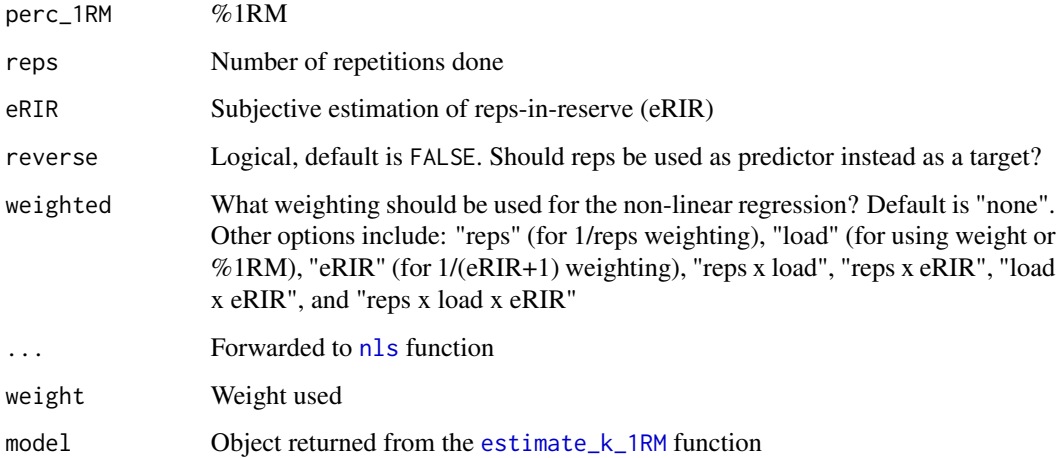

<span id="page-9-0"></span>

#### <span id="page-10-0"></span>Value

[nls](#page-0-0) object

#### Functions

- estimate\_k: Estimate the parameter k in the Epley's equation
- estimate\_k\_1RM: Estimate the parameter k in the Epley's equation, as well as 1RM. This is a novel estimation function that uses the absolute weights.
- estimate\_kmod: Estimate the parameter kmod in the modified Epley's equation
- estimate\_kmod\_1RM: Estimate the parameter kmod in the modified Epley's equation, as well as 1RM. This is a novel estimation function that uses the absolute weights
- estimate\_klin: Estimate the parameter klin using the Linear/Brzycki model
- estimate\_klin\_1RM: Estimate the parameter klin in the Linear/Brzycki equation, as well as 1RM. This is a novel estimation function that uses the absolute weights
- get\_predicted\_1RM\_from\_k\_model: Estimate the 1RM from [estimate\\_k\\_1RM](#page-8-1) function The problem with Epley's estimation model (implemented in [estimate\\_k\\_1RM](#page-8-1) function) is that it predicts the 1RM when  $nRM = 0$ . Thus, the estimated parameter in the model produced by the [estimate\\_k\\_1RM](#page-8-1) function is not 1RM, but 0RM. This function calculates the weight at nRM = 1 for both the normal and reverse model. See Examples for code

```
# ---------------------------------------------------------
# Epley's model
m1 <- estimate_k(
 perc_1RM = c(0.7, 0.8, 0.9),
  reps = c(10, 5, 3)\lambdacoef(m1)
# ---------------------------------------------------------
# Epley's model that also estimates 1RM
m1 <- estimate_k_1RM(
  weight = c(70, 110, 140),
  reps = c(10, 5, 3))
coef(m1)
# ---------------------------------------------------------
# Modified Epley's model
m1 <- estimate_kmod(
  perc_1RM = c(0.7, 0.8, 0.9),
  reps = c(10, 5, 3))
coef(m1)
# ---------------------------------------------------------
# Modified Epley's model that also estimates 1RM
m1 <- estimate_kmod_1RM(
```

```
weight = c(70, 110, 140),
  reps = c(10, 5, 3))
coef(m1)
# ---------------------------------------------------------
# Linear/Brzycki model
m1 <- estimate_klin(
 perc_1RM = c(0.7, 0.8, 0.9),
  reps = c(10, 5, 3)\lambdacoef(m1)
# ---------------------------------------------------------
# Linear/Brzycki model thal also estimates 1RM
m1 <- estimate_klin_1RM(
 weight = c(70, 110, 140),
  reps = c(10, 5, 3)
\lambdacoef(m1)
# ---------------------------------------------------------
# Estimating 1RM from Epley's model
m1 <- estimate_k_1RM(150 * c(0.9, 0.8, 0.7), c(3, 6, 12))
m2 \le - estimate_k_1RM(150 * c(0.9, 0.8, 0.7), c(3, 6, 12), reverse = TRUE)
# Estimated 0RM values from both model
c(coef(m1)[[1]], coef(m2)[[1]])
# But these are not 1RMs!!!
# Using the "reverse" model, where nRM is the predictor (in this case m2)
# makes it easier to predict 1RM
predict(m2, newdata = data.frame(nRM = 1))
# But for the normal model it involve reversing the formula
# To spare you from the math pain, use this
get_predicted_1RM_from_k_model(m1)
# It also works for the "reverse" model
get_predicted_1RM_from_k_model(m2)
```
estimate\_functions\_mixed

*Estimate relationship between reps and weight using the non-linear mixed-effects regression*

#### <span id="page-11-1"></span>Description

These functions provide estimated 1RM and parameter values using the mixed-effect regression. By default, target variable is the reps performed, while the predictor is the perc\_1RM or weight. To reverse this, use the reverse = TRUE argument

<span id="page-11-0"></span>

# <span id="page-12-0"></span>Usage

```
estimate_k_mixed(athlete, perc_1RM, reps, eRIR = 0, reverse = FALSE, ...)
estimate_k_1RM_mixed(
  athlete,
  weight,
  reps,
  eRIR = 0,
  reverse = FALSE,
  random = k + zeroRM ~ 1,
  ...
\mathcal{L}estimate_kmod_mixed(athlete, perc_1RM, reps, eRIR = 0, reverse = FALSE, ...)
estimate_kmod_1RM_mixed(
  athlete,
  weight,
  reps,
  eRIR = 0,
  reverse = FALSE,
  random = kmod + oneRM \sim 1,
  ...
\mathcal{L}estimate_klin_mixed(athlete, perc_1RM, reps, eRIR = 0, reverse = FALSE, ...)
estimate_klin_1RM_mixed(
  athlete,
  weight,
  reps,
  eRIR = 0,
  reverse = FALSE,
  random = klin + oneRM \sim 1,
  ...
)
```
# Arguments

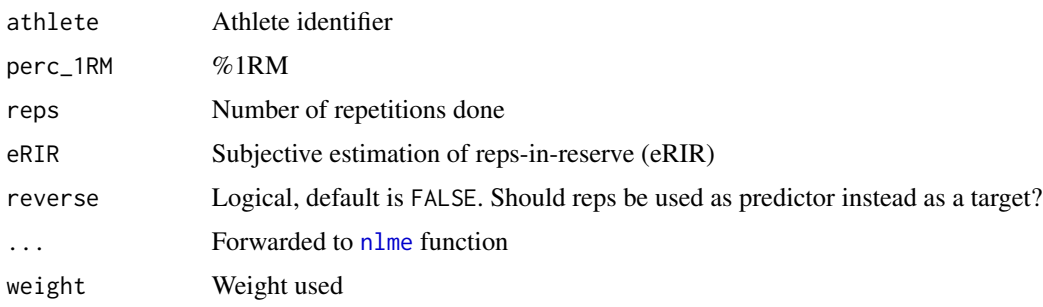

<span id="page-13-0"></span>random Random parameter forwarded to [nlme](#page-0-0) function. Default is  $k + z$ eroRM  $\sim$  1 for, [estimate\\_k\\_mixed](#page-11-1) function, or k + oneRM ~ 1 for [estimate\\_kmod\\_mixed](#page-11-1) and [estimate\\_klin\\_mixed](#page-11-1) functions

#### Value

[nlme](#page-0-0) object

#### Functions

- estimate\_k\_mixed: Estimate the parameter k in the Epley's equation
- estimate\_k\_1RM\_mixed: Estimate the parameter k in the Epley's equation, as well as 1RM. This is a novel estimation function that uses the absolute weights
- estimate\_kmod\_mixed: Estimate the parameter kmod in the Modified Epley's equation
- estimate\_kmod\_1RM\_mixed: Estimate the parameter kmod in the Modified Epley's equation, as well as 1RM. This is a novel estimation function that uses the absolute weights
- estimate\_klin\_mixed: Estimate the parameter klin in the Linear/Brzycki's equation
- estimate\_klin\_1RM\_mixed: Estimate the parameter klin in the Linear/Brzycki equation, as well as 1RM. This is a novel estimation function that uses the absolute weights

```
# ---------------------------------------------------------
# Epley's model
m1 <- estimate_k_mixed(
  athlete = RTF_testing$Athlete,
  perc_1RM = RTF_testing$`Real %1RM`,
  reps = RTF_testing$nRM
\mathcal{L}coef(m1)
# ---------------------------------------------------------
# Epley's model that also estimates 1RM
m1 <- estimate_k_1RM_mixed(
  athlete = RTF_testing$Athlete,
  weight = RTF_testing$`Real Weight`,
  reps = RTF_testing$nRM
)
coef(m1)
# ---------------------------------------------------------
# Modifed Epley's model
m1 <- estimate_kmod_mixed(
  athlete = RTF_testing$Athlete,
  perc_1RM = RTF_testing$`Real %1RM`,
  reps = RTF_testing$nRM
)
coef(m1)
# ---------------------------------------------------------
```

```
# Modified Epley's model that also estimates 1RM
m1 <- estimate_kmod_1RM_mixed(
  athlete = RTF_testing$Athlete,
 weight = RTF_testing$`Real Weight`,
  reps = RTF_testing$nRM
)
coef(m1)
# ---------------------------------------------------------
# Linear/Brzycki model
m1 <- estimate_klin_mixed(
  athlete = RTF_testing$Athlete,
  perc_1RM = RTF_testing$`Real %1RM`,
  reps = RTF_testing$nRM
)
coef(m1)
# ---------------------------------------------------------
# Linear/Brzycki model that also estimates 1RM
m1 <- estimate_klin_1RM_mixed(
 athlete = RTF_testing$Athlete,
  weight = RTF_testing$`Real Weight`,
  reps = RTF_testing$nRM
)
coef(m1)
```

```
estimate_functions_quantile
```
*Estimate relationship between reps and weight using the non-linear quantile regression*

## Description

These functions provide estimate 1RM and parameter values using the quantile regression. By default, target variable is the reps performed, while the predictors is the perc\_1RM or weight. To reverse this, use the reverse = TRUE argument

```
estimate_k_quantile(
 perc_1RM,
  reps,
  eRIR = 0.
  tau = 0.5,
  reverse = FALSE,
  control = quantreg::nlrq.control(maxiter = 10^4, InitialStepSize = 0),
  ...
)
```

```
estimate_k_1RM_quantile(
 weight,
 reps,
  eRIR = 0,
 tau = 0.5,
 reverse = FALSE,
 control = quantreg::nlrq.control(maxiter = 10^4, InitialStepSize = 0),
  ...
)
estimate_kmod_quantile(
 perc_1RM,
 reps,
 eRIR = 0,
  tau = 0.5,
 reverse = FALSE,
 control = quantreg::nlrq.control(maxiter = 10^4, InitialStepSize = 0),
  ...
\lambdaestimate_kmod_1RM_quantile(
 weight,
 reps,
 eRIR = 0,
 tau = 0.5,
  reverse = FALSE,
 control = quantreg::nlrq.control(maxiter = 10^4, InitialStepSize = 0),
  ...
\mathcal{L}estimate_klin_quantile(
 perc_1RM,
 reps,
  eRIR = 0,
 tau = 0.5,
 reverse = FALSE,
 control = quantreg::nlrq.control(maxiter = 10^4, InitialStepSize = 0),
  ...
\mathcal{L}estimate_klin_1RM_quantile(
 weight,
 reps,
 eRIR = 0,
  tau = 0.5,
  reverse = FALSE,
  control = quantreg::nlrq.control(maxiter = 10^4, InitialStepSize = 0),
```
<span id="page-16-0"></span>...  $\lambda$ 

#### Arguments

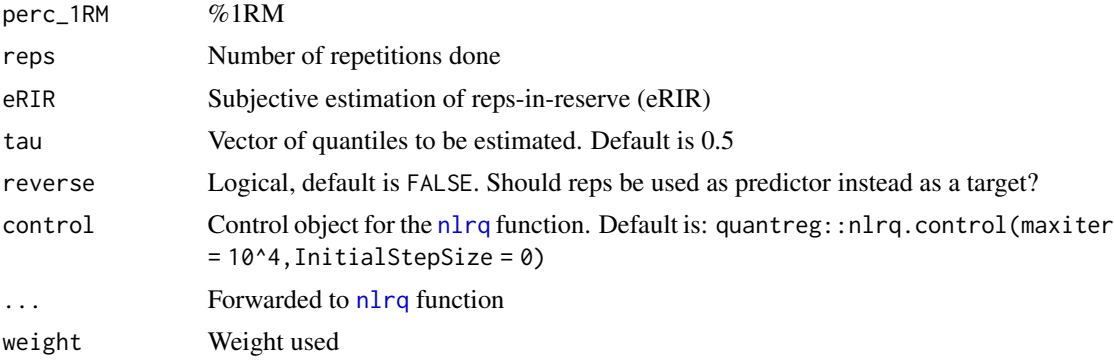

#### Value

[nlrq](#page-0-0) object

# Functions

- estimate\_k\_quantile: Estimate the parameter k in the Epley's equation
- estimate\_k\_1RM\_quantile: Estimate the parameter k in the Epley's equation, as well as 1RM. This is a novel estimation function that uses the absolute weights
- estimate\_kmod\_quantile: Estimate the parameter kmod in the modified Epley's equation
- estimate\_kmod\_1RM\_quantile: Estimate the parameter kmod in the modified Epley's equation, as well as 1RM. This is a novel estimation function that uses the absolute weights
- estimate\_klin\_quantile: Estimate the parameter klin in the Linear/Brzycki equation
- estimate\_klin\_1RM\_quantile: Estimate the parameter klin in the Linear/Brzycki equation, as well as 1RM. This is a novel estimation function that uses the absolute weights

```
# ---------------------------------------------------------
# Epley's model
m1 <- estimate_k_quantile(
 perc_1RM = c(0.7, 0.8, 0.9),
  reps = c(10, 5, 3)
\mathcal{L}coef(m1)
# ---------------------------------------------------------
# Epley's model that also estimates 1RM
m1 <- estimate_k_1RM_quantile(
 weight = c(70, 110, 140),
  reps = c(10, 5, 3))
```

```
coef(m1)
# ---------------------------------------------------------
# Modified Epley's model
m1 <- estimate_kmod_quantile(
 perc_1RM = c(0.7, 0.8, 0.9),
  reps = c(10, 5, 3)\mathcal{L}coef(m1)
# ---------------------------------------------------------
# Modified Epley's model that also estimates 1RM
m1 <- estimate_kmod_1RM_quantile(
 weight = c(70, 110, 140),
 reps = c(10, 5, 3))
coef(m1)
# ---------------------------------------------------------
# Linear/Brzycki model
m1 <- estimate_klin_quantile(
 perc_1RM = c(0.7, 0.8, 0.9),
 reps = c(10, 5, 3)\mathcal{L}coef(m1)
# ---------------------------------------------------------
# Linear/Brzycki model thal also estimates 1RM
m1 <- estimate_klin_1RM_quantile(
 weight = c(70, 110, 140),
  reps = c(10, 5, 3)\mathcal{L}coef(m1)
```
<span id="page-17-2"></span>generate\_progression\_table

*Family of functions to create progression tables*

### <span id="page-17-1"></span>Description

Family of functions to create progression tables

```
generate_progression_table(
 progression_table = progression_RIR_increment,
  type = c("grinding", "ballistic"),
  volume = c("intensive", "normal", "extensive"),
  reps = 1:12,
```
<span id="page-17-0"></span>

```
step = seq(-3, 0, 1),...
\lambdaprogression_DI(
  reps,
  step = \theta,
  volume = "normal",
  adjustment = 0,
  type = "grinding",
 mfactor = NULL,
  step_increment = -0.025,
  volume_increment = step_increment,
  ...
\mathcal{L}progression_RIR(
  reps,
  step = \theta,
  volume = "normal",
  adjustment = 0,
  type = "grinding",
 mfactor = NULL,
  step_increment = 1,
  volume_increment = step_increment,
  ...
\mathcal{L}progression_RIR_increment(
  reps,
  step = 0,
 volume = "normal",
  adjustment = 0,
  type = "grinding",
 mfactor = NULL,
  ...
\mathcal{L}progression_perc_MR(
  reps,
  step = 0,volume = "normal",
  adjustment = 0,
  type = "grinding",
  mfactor = NULL,
  step_increment = -0.1,
  volume_increment = -0.2,
```

```
progression_perc_MR_variable(
  reps,
  step = 0,volume = "normal",
 adjustment = 0,
  type = "grinding",
 mfactor = NULL,
  ...
\mathcal{L}progression_perc_drop(
  reps,
  step = 0,volume = "normal",
  adjustment = 0,
  type = "grinding",
 mfactor = NULL,
  ...
\mathcal{L}progression_rel_int(
  reps,
  step = 0,volume = "normal",
  adjustment = 0,
  type = "grinding",
 mfactor = NULL,
 step_increment = -0.05,
 volume_increment = -0.075,...
\mathcal{L}
```
# Arguments

progression\_table

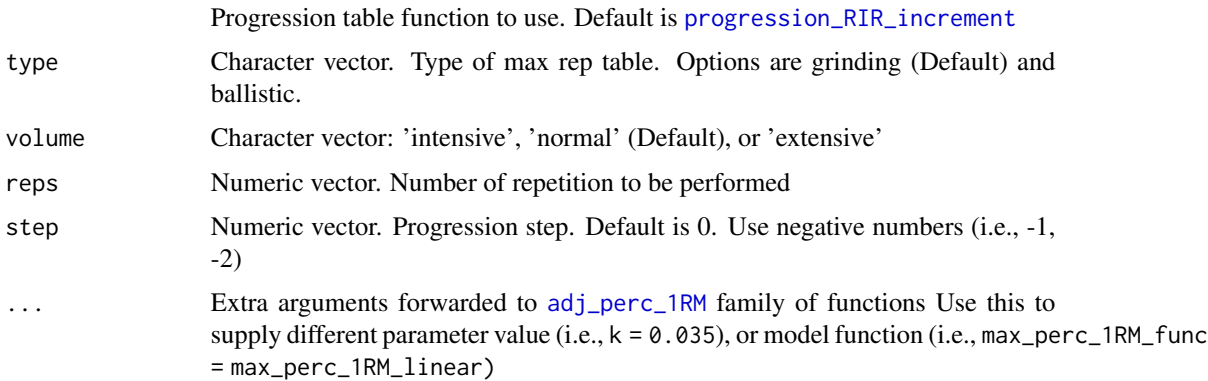

<span id="page-19-0"></span>

 $\mathcal{L}$ 

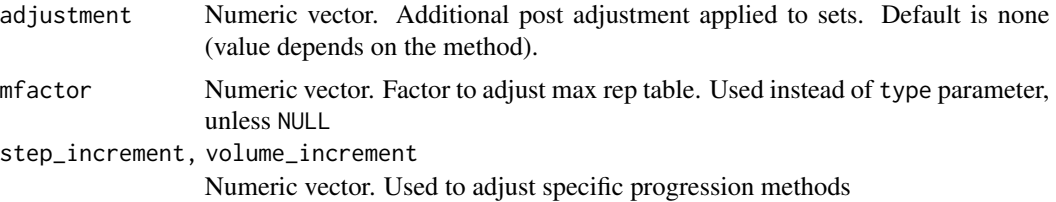

# Value

List with two elements: adjustment and perc\_1RM

# Functions

- generate\_progression\_table: Generates progression tables
- progression\_DI: Deducted Intensity progression table. This simplest progression table simply deducts intensity to progress. Adjust this deducted by using the deduction parameter (default is equal to -0.025)
- progression\_RIR: Constant RIR Increment progression table. This variant have constant RIR increment across reps from phases to phases and RIR difference between extensive, normal, and intensive schemes. Use step\_increment and volume\_increment parameters to utilize needed increments
- progression\_RIR\_increment: RIR Increment progression table (see Strength Training Manual)
- progression\_perc\_MR: Constant %MR Step progression table. This variant have constant %MR increment across reps from phases to phases and %MR difference between extensive, normal, and intensive schemes. Use step\_increment and volume\_increment parameters to utilize needed increments
- progression\_perc\_MR\_variable: Variable %MR Step progression table
- progression\_perc\_drop: Perc Drop progression table (see Strength Training Manual)
- progression\_rel\_int: Relative Intensity progression table. Use step\_increment and volume\_increment parameters to utilize needed increments

#### References

Jovanović M. 2020. Strength Training Manual: The Agile Periodization Approach. Independently published.

Jovanović M. 2020. Strength Training Manual: The Agile Periodization Approach. Independently published.

# Examples

generate\_progression\_table(progression\_RIR)

```
generate_progression_table(
 progression_RIR,
 type = "grinding",
```

```
volume = "normal",
  step_increment = 2
)
# Create progression table using specific reps-max table and k value
generate_progression_table(
  progression_RIR,
  max_perc_1RM_func = max_perc_1RM_modified_epley,
  kmod = 0.0388\lambda# ------------------------------------------
# Progression Deducted Intensity
progression_DI(10, step = seq(-3, 0, 1))
progression_DI(10, step = seq(-3, 0, 1), volume = "extensive")
progression_DI(5, step = seq(-3, 0, 1), type = "ballistic", step_increment = -0.05)
progression_DI(
  5,
  step = seq(-3, 0, 1),type = "ballistic",
  step_increment = -0.05,
  volume_increment = -0.1
\lambda# Generate progression table
generate_progression_table(progression_DI, type = "grinding", volume = "normal")
# Use different reps-max model
generate_progression_table(
 progression_DI,
  type = "grinding",
  volume = "normal",
 max_perc_1RM_func = max_perc_1RM_linear,
  klin = 36
)
# Plot progression table
plot_progression_table(progression_DI)
plot_progression_table(progression_DI, "adjustment")
# ------------------------------------------
# Progression RIR Constant
progression_RIR(10, step = seq(-3, 0, 1))
progression_RIR(10, step = seq(-3, 0, 1), volume = "extensive")
progression_RIR(5, step = seq(-3, 0, 1), type = "ballistic", step_increment = 2)
progression_RIR(
  5,
  step = seq(-3, 0, 1),type = "ballistic",
  step_increment = 3
\mathcal{L}# Generate progression table
```

```
generate_progression_table(progression_RIR, type = "grinding", volume = "normal")
```

```
# Use different reps-max model
generate_progression_table(
 progression_RIR,
 type = "grinding",
 volume = "normal",
 max_perc_1RM_func = max_perc_1RM_linear,
 klin = 36
\mathcal{L}# Plot progression table
plot_progression_table(progression_RIR)
plot_progression_table(progression_RIR, "adjustment")
# ------------------------------------------
# Progression RIR Increment
progression_RIR_increment(10, step = seq(-3, 0, 1))
progression_RIR_increment(10, step = seq(-3, 0, 1), volume = "extensive")
progression_RIR_increment(5, step = seq(-3, 0, 1), type = "ballistic")
# Generate progression table
generate_progression_table(progression_RIR_increment, type = "grinding", volume = "normal")
# Use different reps-max model
generate_progression_table(
 progression_RIR_increment,
 type = "grinding",
 volume = "normal",
 max_perc_1RM_func = max_perc_1RM_linear,
 klin = 36
\mathcal{L}# Plot progression table
plot_progression_table(progression_RIR_increment)
plot_progression_table(progression_RIR_increment, "adjustment")
# ------------------------------------------
# Progression %MR Step Const
progression_perc_MR(10, step = seq(-3, 0, 1))
progression_perc_MR(10, step = seq(-3, 0, 1), volume = "extensive")
progression_perc_MR(5, step = seq(-3, 0, 1), type = "ballistic", step_increment = -0.2)
progression_perc_MR(
 5,
 step = seq(-3, 0, 1),type = "ballistic",
 step_increment = -0.15,
 volume_increment = -0.25
\lambda# Generate progression table
generate_progression_table(progression_perc_MR, type = "grinding", volume = "normal")
# Use different reps-max model
generate_progression_table(
 progression_perc_MR,
 type = "grinding",
```

```
volume = "normal",
  max_perc_1RM_func = max_perc_1RM_linear,
  klin = 36\lambda# Plot progression table
plot_progression_table(progression_perc_MR)
plot_progression_table(progression_perc_MR, "adjustment")
# ------------------------------------------
# Progression %MR Step Variable
progression_perc_MR_variable(10, step = seq(-3, 0, 1))
progression_perc_MR_variable(10, step = seq(-3, 0, 1), volume = "extensive")
progression_perc_MR_variable(5, step = seq(-3, 0, 1), type = "ballistic")
# Generate progression table
generate_progression_table(progression_perc_MR_variable, type = "grinding", volume = "normal")
# Use different reps-max model
generate_progression_table(
  progression_perc_MR_variable,
  type = "grinding",
  volume = "normal",
  max_perc_1RM_func = max_perc_1RM_linear,
  klin = 36
\mathcal{L}# Plot progression table
plot_progression_table(progression_perc_MR_variable)
plot_progression_table(progression_perc_MR_variable, "adjustment")
# ------------------------------------------
# Progression Perc Drop
progression_perc_drop(10, step = seq(-3, 0, 1))
progression_perc_drop(10, step = seq(-3, 0, 1), volume = "extensive")
progression_perc_drop(5, step = seq(-3, 0, 1), type = "ballistic")
# Generate progression table
generate_progression_table(progression_perc_drop, type = "grinding", volume = "normal")
# Use different reps-max model
generate_progression_table(
  progression_perc_drop,
  type = "grinding",
  volume = "normal",
  max_perc_1RM_func = max_perc_1RM_linear,
  klin = 36
\lambda# Plot progression table
plot_progression_table(progression_perc_drop)
plot_progression_table(progression_perc_drop, "adjustment")
# ------------------------------------------
# Progression Relative Intensity
progression_rel_int(10, step = seq(-3, 0, 1))
progression_rel_int(10, step = seq(-3, 0, 1), volume = "extensive")
```
# <span id="page-24-0"></span>get\_perc\_1RM 25

```
program\_rel\_int(5, step = seq(-3, 0, 1), type = "ballistic")# Generate progression table
generate_progression_table(progression_rel_int, type = "grinding", volume = "normal")
generate_progression_table(progression_rel_int, step_increment = -0.1, volume_increment = 0.15)
# Use different reps-max model
generate_progression_table(
 progression_rel_int,
  type = "grinding",
  volume = "normal",
  max_perc_1RM_func = max_perc_1RM_linear,
  klin = 36
\mathcal{L}# Plot progression table
plot_progression_table(progression_rel_int)
plot_progression_table(progression_rel_int, "adjustment")
```
<span id="page-24-1"></span>get\_perc\_1RM *Get %1RM*

#### Description

Function get\_perc\_1RM represent a wrapper function

#### Usage

```
get\_perc\_1RM(reps, method = "RIR", model = "epley", ...)
```
#### Arguments

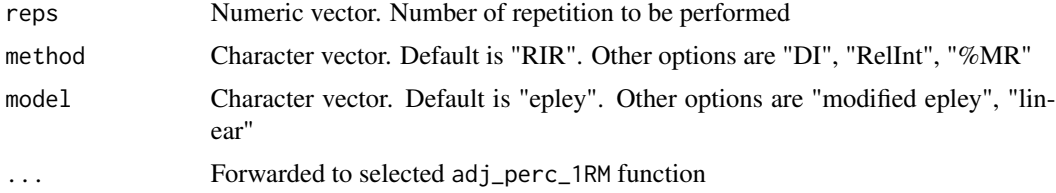

#### Value

Numeric vector. Predicted %1RM

```
get_perc_1RM(5)
```

```
# # Use ballistic adjustment (this implies doing half the reps)
get_perc_1RM(5, mfactor = 2)
```

```
# Use perc MR adjustment method
get_perc_1RM(5, "%MR", adjustment = 0.8)
```

```
# Use linear model with use defined klin values
get\_perc\_1RM(5, "MM", model = "linear", adjustment = 0.8, klin = 36)
```
get\_reps *Get Reps*

# Description

Function get\_reps represent a wrapper function. This function is the reverse version of the [get\\_perc\\_1RM](#page-24-1) function. Use it when you want to estimate number of repetitions to be used when using the known %1RM and level of adjustment

# Usage

```
get_reps(perc_1RM, method = "RIR", model = "epley", ...)
```
# Arguments

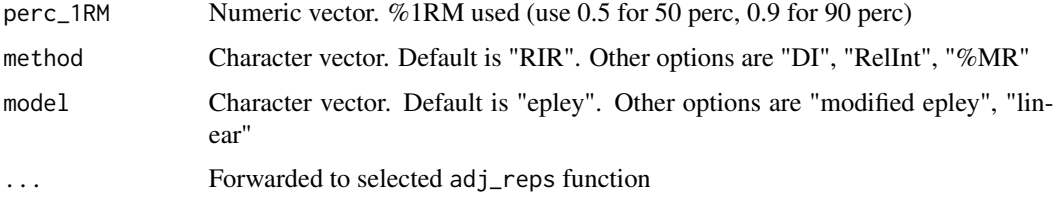

#### Value

Numeric vector Predicted repetitions

```
get_reps(0.75)
# # Use ballistic adjustment (this implies doing half the reps)
get\_reps(0.75, mfactor = 2)# Use %MR adjustment method
get\_reps(0.75, "M/R", adjustment = 0.8)# Use linear model with use defined klin values
get\_reps(0.75, "EMR", model = "linear", adjustment = 0.8, klin = 36)
```
<span id="page-25-0"></span>

<span id="page-26-0"></span>

#### <span id="page-26-1"></span>Description

Family of functions to estimate max %1RM

#### Usage

```
max_perc_1RM_epley(reps, k = 0.0333)
```
max\_perc\_1RM\_modified\_epley(reps, kmod = 0.0353)

```
max_perc_1RM_linear(reps, klin = 33)
```
# Arguments

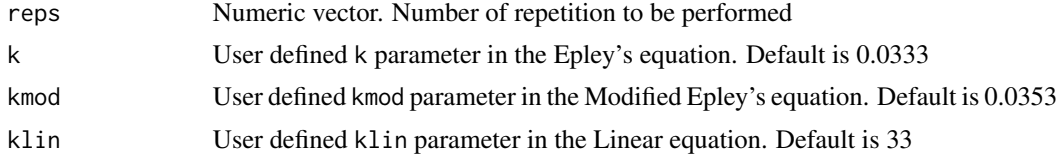

# Value

Numeric vector. Predicted %1RM

# Functions

- max\_perc\_1RM\_epley: Estimate max %1RM using the Epley's equation
- max\_perc\_1RM\_modified\_epley: Estimate max %1RM using the Modified Epley's equation
- max\_perc\_1RM\_linear: Estimate max %1RM using the Linear (or Brzycki's) equation

```
# ------------------------------------------
# Epley equation
max_perc_1RM_epley(1:10)
max\_perc\_1RM\_epley(1:10, k = 0.04)# ------------------------------------------
# Modified Epley equation
max_perc_1RM_modified_epley(1:10)
max_perc_1RM_modified_epley(1:10, kmod = 0.05)
# ------------------------------------------
# Linear/Brzycki equation
max_perc_1RM_linear(1:10)
max_perc_1RM_linear(1:10, klin = 36)
```
<span id="page-27-0"></span>

#### <span id="page-27-1"></span>Description

Family of functions to estimate max number of repetition (nRM)

# Usage

```
max\_reps\_epley(perc_1RM, k = 0.0333)max_reps_modified_epley(perc_1RM, kmod = 0.0353)
max_reps_linear(perc_1RM, klin = 33)
```
# Arguments

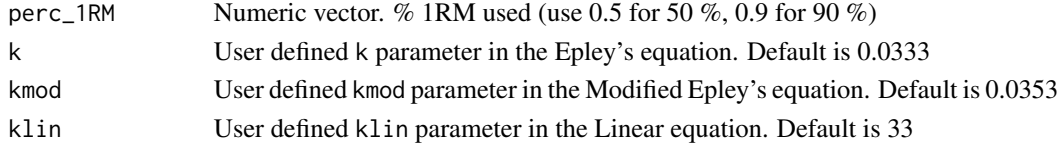

# Value

Numeric vector. Predicted maximal number of repetitions (nRM)

# Functions

- max\_reps\_epley: Estimate max number of repetition (nRM) using the Epley's equation
- max\_reps\_modified\_epley: Estimate max number of repetition (nRM) using the Modified Epley's equation
- max\_reps\_linear: Estimate max number of repetition (nRM) using the Linear/Brzycki's equation

```
# ------------------------------------------
# Epley equation
max_reps_epley(0.85)
max_reps_epley(c(0.75, 0.85), k = 0.04)
# ------------------------------------------
# Modified Epley equation
max_reps_modified_epley(0.85)
max\_reps\_modified\_epley(c(0.75, 0.85), kmod = 0.05)# ------------------------------------------
# Linear/Brzycki's equation
max_reps_linear(0.85)
max_reps_linear(c(0.75, 0.85), klin = 36)
```
<span id="page-28-0"></span>plot\_progression\_table

*Plotting of the Progression Table*

# Description

Functions for creating ggplot2 plot of the Progression Table

# Usage

```
plot_progression_table(
  progression_table = progression_RIR_increment,
 plot = "%1RM",
  signif_digits = 3,
  adjustment_multiplier = 1,
  ...
)
```
# Arguments

progression\_table

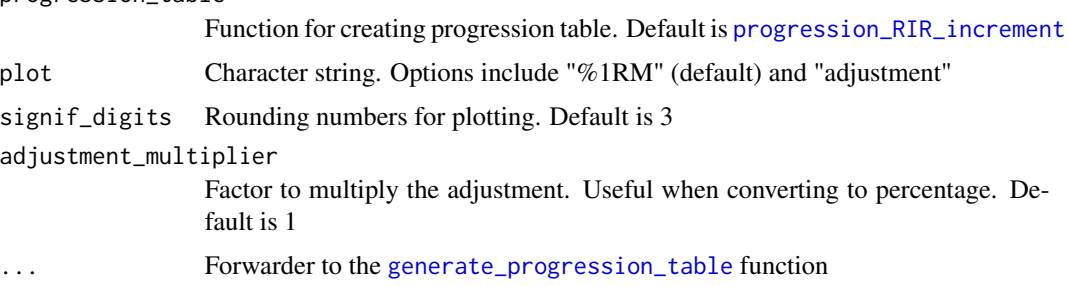

# Value

ggplot2 object

```
plot_progression_table(progression_RIR_increment, "%1RM")
plot_progression_table(progression_RIR_increment, "adjustment")
# Create progression pot by using specific reps-max table and klin value
plot_progression_table(
 progression_RIR,
 max_perc_1RM_func = max_perc_1RM_linear,
  klin = 36)
```
<span id="page-29-0"></span>

# Description

Functions for creating ggplot2 plot of the Set and Reps Scheme

# Usage

```
plot_scheme(
  scheme,
  label\_size = 3,
  signif_digits = 3,
  adjustment_multiplier = 1
)
```
# Arguments

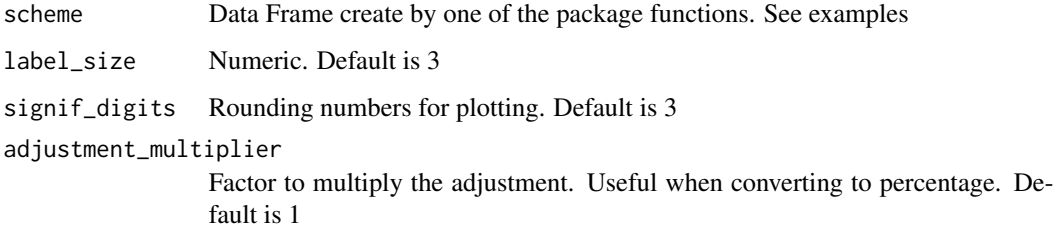

# Value

ggplot2 object

# Examples

```
scheme <- scheme_wave(
 reps = c(10, 8, 6, 10, 8, 6),
 # Adjusting sets to use lower %1RM (RIR Inc method used, so RIR adjusted)
 adjustment = c(4, 2, 0, 6, 4, 2),vertical_planning = vertical_linear,
 vertical_planning_control = list(reps_change = c(\emptyset, -2, -4)),
 progression_table = progression_RIR_increment,
 progression_table_control = list(volume = "extensive")
\lambda
```
plot\_scheme(scheme)

<span id="page-30-0"></span>

#### Description

A dataset containing reps to failure testing for 12 athletes using 70, 80, and 90% of 1RM

#### Usage

RTF\_testing

#### Format

A data frame with 36 rows and 6 variables:

Athlete Name of the athlete; ID

1RM Maximum weight the athlete can lift correctly for a single rep

**Target %1RM** %1RM we want to use for testing; 70, 80, or  $90\%$ 

Target Weight Estimated weight to be lifted

Real Weight Weight that is estimated to be lifted, but rounded to closest 2.5

Real %1RM Recalculated %1RM after rounding the weight

nRM Reps-to-failure (RTF), or the number of maximum repetitions (nRM) performed

set\_and\_reps\_schemes *Set and Rep Schemes*

# Description

Set and Rep Schemes

```
scheme_generic(
  reps = c(5, 5, 5),adjustment = c(\emptyset, \emptyset, \emptyset),
  vertical_planning = vertical_linear,
  vertical_planning_control = list(),
 progression_table = progression_RIR_increment,
 progression_table_control = list()
)
scheme_wave(
  reps = c(10, 8, 6, 10, 8, 6),adjustment = c(4, 2, 0, 6, 4, 2),
```

```
vertical_planning = vertical_linear,
  vertical_planning_control = list(),
  progression_table = progression_RIR_increment,
 progression_table_control = list(volume = "extensive")
\lambdascheme_plateau(
  reps = c(5, 5, 5, 5),
  vertical_planning = vertical_constant,
  vertical_planning_control = list(),
 progression_table = progression_RIR_increment,
  progression_table_control = list(volume = "extensive")
)
scheme_step(
  reps = c(5, 5, 5, 5),
  adjustment = c(-0.3, -0.2, -0.1, 0),vertical_planning = vertical_constant,
  vertical_planning_control = list(),
  progression_table = progression_perc_drop,
 progression_table_control = list(volume = "normal")
)
scheme_step_reverse(
  reps = c(10, 10, 10, 10),
  adjustment = c(0, 3, 6, 9),vertical_planning = vertical_constant,
  vertical_planning_control = list(),
  progression_table = progression_RIR_increment,
 progression_table_control = list(volume = "normal")
)
scheme_wave_descending(
  reps = c(6, 8, 10, 6, 8, 10),adjustment = c(4, 2, 0, 6, 4, 2),vertical_planning = vertical_linear,
  vertical_planning_control = list(),
 progression_table = progression_RIR_increment,
  progression_table_control = list(volume = "extensive")
\lambdascheme_light_heavy(
  reps = c(6, 3, 6, 3, 6, 3),adjustment = c(0, -0.2, 0, -0.2, 0, -0.2),
  vertical_planning = vertical_constant,
  vertical_planning_control = list(),
  progression_table = progression_perc_drop,
  progression_table_control = list(volume = "normal")
```

```
\mathcal{L}scheme_pyramid(
  reps = c(12, 10, 8, 8, 10, 12),
  adjustment = 0,
 vertical_planning = vertical_linear,
 vertical_planning_control = list(reps_change = c(0, -2, -4, -6)),
 progression_table = progression_RIR_increment,
 progression_table_control = list(volume = "extensive")
)
scheme_pyramid_reverse(
  reps = c(8, 10, 12, 12, 10, 8),
 adjustment = 0,
 vertical_planning = vertical_linear,
  vertical_planning_control = list(reps_change = c(0, -2, -4, -6)),
 progression_table = progression_RIR_increment,
 progression_table_control = list(volume = "extensive")
\lambdascheme_rep_acc(
  reps = c(7, 7, 7),adjustment = 0,
 vertical_planning_control = list(step = rep(-3, 4)),
 progression_table = progression_RIR_increment,
 progression_table_control = list(volume = "extensive")
)
```
#### Arguments

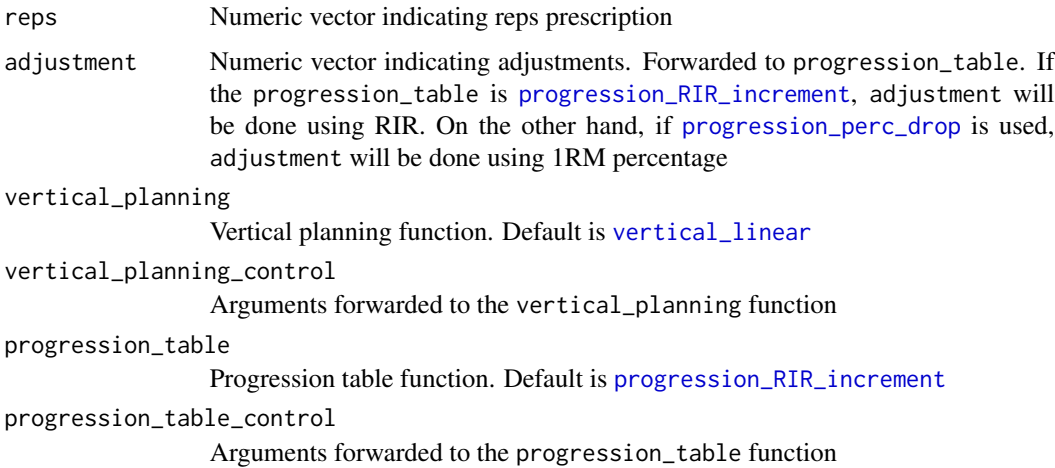

#### Value

Data frame with the following columns: reps, index, step, adjustment, and perc\_1RM.

# Functions

- scheme\_generic: Generic set and rep scheme. scheme\_generic is called in all other set and rep schemes - only the default parameters differ to make easier and quicker schemes writing and groupings
- scheme\_wave: Wave set and rep scheme
- scheme\_plateau: Plateau set and rep scheme
- scheme\_step: Step set and rep scheme
- scheme\_step\_reverse: Reverse Step set and rep scheme
- scheme\_wave\_descending: Descending Wave set and rep scheme
- scheme\_light\_heavy: Light-Heavy set and rep scheme
- scheme\_pyramid: Pyramid set and rep scheme
- scheme\_pyramid\_reverse: Reverse Pyramid set and rep scheme
- scheme\_rep\_acc: Rep Accumulation set and rep scheme

```
scheme_generic()
# Wave set and rep schemes
--------------------------
 scheme_wave()
scheme_wave(
 reps = c(8, 6, 4, 8, 6, 4),vertical_planning = vertical_block,
 progression_table = progression_perc_drop,
 progression_table_control = list(type = "ballistic")
\mathcal{L}# Adjusted second wave
# and using 3 steps progression
scheme_wave(
 reps = c(8, 6, 4, 8, 6, 4),# Adjusting using lower %1RM (progression_perc_drop method used)
 adjustment = c(0, 0, 0, -0.1, -0.1, -0.1),vertical_planning = vertical_linear,
 vertical_planning_control = list(reps_change = c(0, -2, -4)),
 progression_table = progression_perc_drop,
 progression_table_control = list(volume = "extensive")
\mathcal{L}# Adjusted using RIR inc
# This time we adjust first wave as well, first two sets easier
scheme_wave(
 reps = c(8, 6, 4, 8, 6, 4),# Adjusting using lower %1RM (RIR Increment method used)
 adjustment = c(4, 2, 0, 6, 4, 2),vertical_planning = vertical_linear,
```

```
vertical_planning_control = list(reps_change = c(\theta, -2, -4)),
 progression_table = progression_RIR_increment,
 progression_table_control = list(volume = "extensive")
\mathcal{L}# Plateau set and rep schemes
--------------------------
 scheme_plateau()
scheme_plateau(
 reps = c(3, 3, 3),progression_table_control = list(type = "ballistic")
)
# Step set and rep schemes
--------------------------
 scheme_step()
scheme_step(
 reps = c(2, 2, 2),adjustment = c(-0.1, -0.05, 0),vertical_planning = vertical_linear_reverse,
 progression_table_control = list(type = "ballistic")
\mathcal{L}# Reverse Step set and rep schemes
--------------------------
 scheme_step_reverse()
# Descending Wave set and rep schemes
--------------------------
 scheme_wave_descending()
# Light-Heavy set and rep schemes
--------------------------
 scheme_light_heavy()
# Pyramid set and rep schemes
--------------------------
 scheme_pyramid()
# Reverse Pyramid set and rep schemes
--------------------------
 scheme_pyramid_reverse()
# Rep Accumulation set and rep schemes
--------------------------
 scheme_rep_acc()
```
strength\_training\_log *Strength Training Log*

#### <span id="page-35-0"></span>Description

A dataset containing strength training log for a single athlete. Strength training program involves doing two strength training sessions, over 12 week (4 phases of 3 weeks each). Session A involves linear wave-loading pattern starting with 2x12/10/8 reps and reaching 2x8/6/4 reps. Session B involves constant wave-loading pattern using 2x3/2/1. This dataset contains weight being used, as well as estimated reps-in-reserve (eRIR), which represent subjective rating of the proximity to failure

#### Usage

```
strength_training_log
```
#### Format

A data frame with 144 rows and 7 variables:

phase Phase index number. Numeric from 1 to 4

week Week index number. Numeric from 1 to 3

session Name of the session. Can be "Session A" or "Session B"

set Set index number. Numeric from 1 to 6

weight Weight in kg being used

reps Number of reps being done

eRIR Estimated reps-in-reserve

vertical\_planning\_functions

*Vertical Planning Functions*

## <span id="page-35-1"></span>Description

Functions for creating vertical planning (progressions)

```
vertical_planning(reps, reps_change = NULL, step = NULL)
vertical_constant(reps, n_steps = 4)
vertical_linear(reps, reps_change = c(\theta, -1, -2, -3))
vertical_linear_reverse(reps, reps_change = c(0, 1, 2, 3))
vertical_block(reps, step = c(-2, -1, 0, -3))
vertical_block_variant(reps, step = c(-2, -1, -3, 0))
```

```
vertical_rep_accumulation(
  reps,
  reps_{change = c(-3, -2, -1, 0),step = c(0, 0, 0, 0)\lambdavertical_set_accumulation(
  reps,
  step = c(-2, -2, -2, -2),
  accumulate_rep = length(reps),
  set_increment = 1
)
vertical_set_accumulation_reverse(
  reps,
  step = c(-3, -2, -1, 0),
  accumulate_rep = length(reps),
  set_increment = 1
\lambdavertical_undulating(reps, reps_change = c(0, -2, -1, -3))
vertical_undulating_reverse(reps, reps_change = c(0, 2, 1, 3))
vertical_volume_intensity(reps, reps_change = c(0, 0, -3, -3))
```
# Arguments

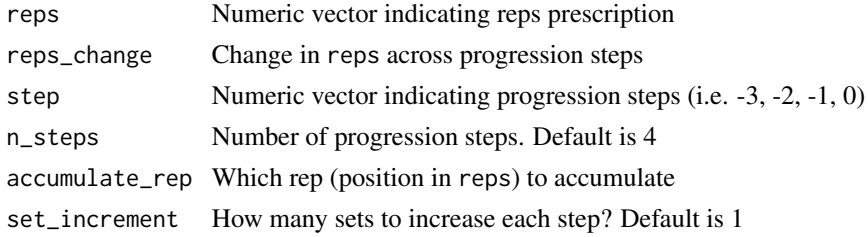

#### Value

Data frame with reps, index, and step columns

# Functions

- vertical\_planning: Generic Vertical Planning
- vertical\_constant: Constants Vertical Planning
- vertical\_linear: Linear Vertical Planning
- vertical\_linear\_reverse: Reverse Linear Vertical Planning
- vertical\_block: Block Vertical Planning
- vertical\_block\_variant: Block Variant Vertical Planning
- vertical\_rep\_accumulation: Rep Accumulation Vertical Planning
- vertical\_set\_accumulation: Set Accumulation Vertical Planning
- vertical\_set\_accumulation\_reverse: Set Accumulation Reverse Vertical Planning
- vertical\_undulating: Undulating Vertical Planning
- vertical\_undulating\_reverse: Undulating Vertical Planning
- vertical\_volume\_intensity: Volume-Intensity Vertical Planning

```
# Generic vertical planning function
# ----------------------------------
# Constant
vertical_planning(reps = c(3, 2, 1), step = c(-3, -2, -1, 0))# Linear
vertical_planning(reps = c(5, 5, 5, 5, 5), reps_change = c(0, -1, -2))
# Reverse Linear
vertical_planning(reps = c(5, 5, 5, 5, 5), reps_change = c(0, 1, 2))
# Block
vertical_planning(reps = c(5, 5, 5, 5, 5), step = c(-2, -1, 0, -3))
# Block variant
vertical_planning(reps = c(5, 5, 5, 5, 5), step = c(-2, -1, -3, 0))
# Undulating
vertical_planning(reps = c(12, 10, 8), reps_change = c(0, -4, -2, -6))
# Undulating + Block variant
vertical_planning(
  reps = c(12, 10, 8),reps_{change = c(0, -4, -2, -6),step = c(-2, -1, -3, 0))
# Rep accumulation
vertical_planning(
 reps = c(10, 8, 6),reps_{change = c(-3, -2, -1, 0),step = c(0, 0, 0, 0))
# ----------------------------------
# Constant
vertical_constant(c(5, 5, 5), 4)
vertical_constant(c(3, 2, 1), 2)
# Linear
```

```
vertical_linear(c(10, 8, 6), c(0, -2, -4))
vertical_linear(c(5, 5, 5), c(0, -1, -2, -3))
# Reverse Linear
vertical_linear_reverse(c(6, 4, 2), c(0, 1, 2))
vertical_linear_reverse(c(5, 5, 5))
# Block
vertical_block(c(6, 4, 2))
# Block Variant
vertical_block_variant(c(6, 4, 2))
# Rep Accumulation
vertical_rep_accumulation(c(19, 8, 6))
# Set Accumulation
vertical_set_accumulation(c(5, 5, 5))
vertical_set_accumulation(c(3, 2, 1), step = c(-1, -1, -1))
vertical_set_accumulation(
  c(3, 2, 1),
  step = c(-1, -1, -1),
  accumulate_rep = 1
)
vertical_set_accumulation(
  c(3, 2, 1),step = c(-1, -1, -1),
  accumulate_rep = 2,
  set_increment = 2
\mathcal{L}# Set Accumulation Reverse
vertical_set_accumulation_reverse(c(5, 5, 5))
vertical_set_accumulation_reverse(c(3, 2, 1), step = c(-1, -1, -1))
vertical_set_accumulation_reverse(
  c(3, 2, 1),
  step = c(-1, -1, -1),
  accumulate_rep = 1
)
vertical_set_accumulation_reverse(
  c(3, 2, 1),
  step = c(-4, -2, 0),
  accumulate_rep = 2,
  set_increment = 2
\lambda# Undulating
vertical_undulating(c(8, 6, 4))
# Undulating
vertical_undulating_reverse(c(8, 6, 4))
# Volume-Intensity
```
40 vertical\_planning\_functions

vertical\_volume\_intensity(c(6, 6, 6))

# <span id="page-40-0"></span>**Index**

∗ datasets RTF\_testing, [31](#page-30-0) strength\_training\_log, [35](#page-34-0) adj\_perc\_1RM, [2,](#page-1-0) *[5](#page-4-0)*, *[20](#page-19-0)* adj\_perc\_1RM\_DI *(*adj\_perc\_1RM*)*, [2](#page-1-0) adj\_perc\_1RM\_perc\_MR *(*adj\_perc\_1RM*)*, [2](#page-1-0) adj\_perc\_1RM\_rel\_int *(*adj\_perc\_1RM*)*, [2](#page-1-0) adj\_perc\_1RM\_RIR *(*adj\_perc\_1RM*)*, [2](#page-1-0) adj\_reps, [5](#page-4-0) adj\_reps\_DI *(*adj\_reps*)*, [5](#page-4-0) adj\_reps\_perc\_MR *(*adj\_reps*)*, [5](#page-4-0) adj\_reps\_rel\_int *(*adj\_reps*)*, [5](#page-4-0) adj\_reps\_RIR *(*adj\_reps*)*, [5](#page-4-0) create\_example, [8](#page-7-0) estimate\_functions, [9](#page-8-0) estimate\_functions\_mixed, [12](#page-11-0) estimate\_functions\_quantile, [15](#page-14-0) estimate\_k *(*estimate\_functions*)*, [9](#page-8-0) estimate\_k\_1RM, *[10,](#page-9-0) [11](#page-10-0)* estimate\_k\_1RM *(*estimate\_functions*)*, [9](#page-8-0) estimate\_k\_1RM\_mixed *(*estimate\_functions\_mixed*)*, [12](#page-11-0) estimate\_k\_1RM\_quantile *(*estimate\_functions\_quantile*)*, [15](#page-14-0) estimate\_k\_mixed, *[14](#page-13-0)* estimate\_k\_mixed *(*estimate\_functions\_mixed*)*, [12](#page-11-0) estimate\_k\_quantile *(*estimate\_functions\_quantile*)*, [15](#page-14-0) estimate\_klin *(*estimate\_functions*)*, [9](#page-8-0) estimate\_klin\_1RM *(*estimate\_functions*)*, [9](#page-8-0) estimate\_klin\_1RM\_mixed *(*estimate\_functions\_mixed*)*, [12](#page-11-0)

estimate\_klin\_1RM\_quantile *(*estimate\_functions\_quantile*)*, [15](#page-14-0) estimate\_klin\_mixed, *[14](#page-13-0)* estimate\_klin\_mixed *(*estimate\_functions\_mixed*)*, [12](#page-11-0) estimate\_klin\_quantile *(*estimate\_functions\_quantile*)*, [15](#page-14-0) estimate\_kmod *(*estimate\_functions*)*, [9](#page-8-0) estimate\_kmod\_1RM *(*estimate\_functions*)*, [9](#page-8-0) estimate\_kmod\_1RM\_mixed *(*estimate\_functions\_mixed*)*, [12](#page-11-0) estimate\_kmod\_1RM\_quantile *(*estimate\_functions\_quantile*)*, [15](#page-14-0) estimate\_kmod\_mixed, *[14](#page-13-0)* estimate\_kmod\_mixed *(*estimate\_functions\_mixed*)*, [12](#page-11-0) estimate\_kmod\_quantile *(*estimate\_functions\_quantile*)*, [15](#page-14-0)

generate\_progression\_table, [18,](#page-17-0) *[29](#page-28-0)* get\_perc\_1RM, [25,](#page-24-0) *[26](#page-25-0)* get\_predicted\_1RM\_from\_k\_model *(*estimate\_functions*)*, [9](#page-8-0) get\_reps, [26](#page-25-0)

max\_perc\_1RM, [27](#page-26-0) max\_perc\_1RM\_epley, *[3](#page-2-0)* max\_perc\_1RM\_epley *(*max\_perc\_1RM*)*, [27](#page-26-0) max\_perc\_1RM\_linear, *[3](#page-2-0)* max\_perc\_1RM\_linear *(*max\_perc\_1RM*)*, [27](#page-26-0) max\_perc\_1RM\_modified\_epley *(*max\_perc\_1RM*)*, [27](#page-26-0) max\_reps, [28](#page-27-0) max\_reps\_epley, *[6](#page-5-0)* max\_reps\_epley *(*max\_reps*)*, [28](#page-27-0)

max\_reps\_linear, *[6](#page-5-0)* max\_reps\_linear *(*max\_reps*)*, [28](#page-27-0) max\_reps\_modified\_epley *(*max\_reps*)*, [28](#page-27-0) nlme, *[13,](#page-12-0) [14](#page-13-0)* nlrq, *[17](#page-16-0)* nls, *[10,](#page-9-0) [11](#page-10-0)* plot\_progression\_table, [29](#page-28-0) plot\_scheme, [30](#page-29-0) progression\_DI *(*generate\_progression\_table*)*, [18](#page-17-0) progression\_perc\_drop, *[33](#page-32-0)* progression\_perc\_drop *(*generate\_progression\_table*)*, [18](#page-17-0) progression\_perc\_MR *(*generate\_progression\_table*)*, [18](#page-17-0) progression\_perc\_MR\_variable *(*generate\_progression\_table*)*, [18](#page-17-0) progression\_rel\_int *(*generate\_progression\_table*)*, [18](#page-17-0) progression\_RIR *(*generate\_progression\_table*)*, [18](#page-17-0) progression\_RIR\_increment, *[8](#page-7-0)*, *[20](#page-19-0)*, *[29](#page-28-0)*, *[33](#page-32-0)* progression\_RIR\_increment *(*generate\_progression\_table*)*, [18](#page-17-0) progression\_table *(*generate\_progression\_table*)*, [18](#page-17-0) RTF\_testing, [31](#page-30-0) scheme\_generic *(*set\_and\_reps\_schemes*)*, [31](#page-30-0) scheme\_light\_heavy *(*set\_and\_reps\_schemes*)*, [31](#page-30-0) scheme\_plateau *(*set\_and\_reps\_schemes*)*, [31](#page-30-0) scheme\_pyramid *(*set\_and\_reps\_schemes*)*, [31](#page-30-0)

scheme\_pyramid\_reverse *(*set\_and\_reps\_schemes*)*, [31](#page-30-0)

scheme\_rep\_acc *(*set\_and\_reps\_schemes*)*, [31](#page-30-0) scheme\_step *(*set\_and\_reps\_schemes*)*, [31](#page-30-0) scheme\_step\_reverse *(*set\_and\_reps\_schemes*)*, [31](#page-30-0) scheme\_wave *(*set\_and\_reps\_schemes*)*, [31](#page-30-0) scheme\_wave\_descending *(*set\_and\_reps\_schemes*)*, [31](#page-30-0) set\_and\_reps\_schemes, [31](#page-30-0) strength\_training\_log, [35](#page-34-0) vertical\_block *(*vertical\_planning\_functions*)*, [36](#page-35-0) vertical\_block\_variant *(*vertical\_planning\_functions*)*, [36](#page-35-0) vertical\_constant *(*vertical\_planning\_functions*)*, [36](#page-35-0) vertical\_linear, *[33](#page-32-0)* vertical\_linear *(*vertical\_planning\_functions*)*, [36](#page-35-0) vertical\_linear\_reverse *(*vertical\_planning\_functions*)*, [36](#page-35-0) vertical\_planning *(*vertical\_planning\_functions*)*, [36](#page-35-0) vertical\_planning\_functions, [36](#page-35-0) vertical\_rep\_accumulation *(*vertical\_planning\_functions*)*, [36](#page-35-0) vertical\_set\_accumulation *(*vertical\_planning\_functions*)*, [36](#page-35-0) vertical\_set\_accumulation\_reverse *(*vertical\_planning\_functions*)*, [36](#page-35-0) vertical\_undulating *(*vertical\_planning\_functions*)*, [36](#page-35-0) vertical\_undulating\_reverse *(*vertical\_planning\_functions*)*, [36](#page-35-0) vertical\_volume\_intensity *(*vertical\_planning\_functions*)*, [36](#page-35-0)